F

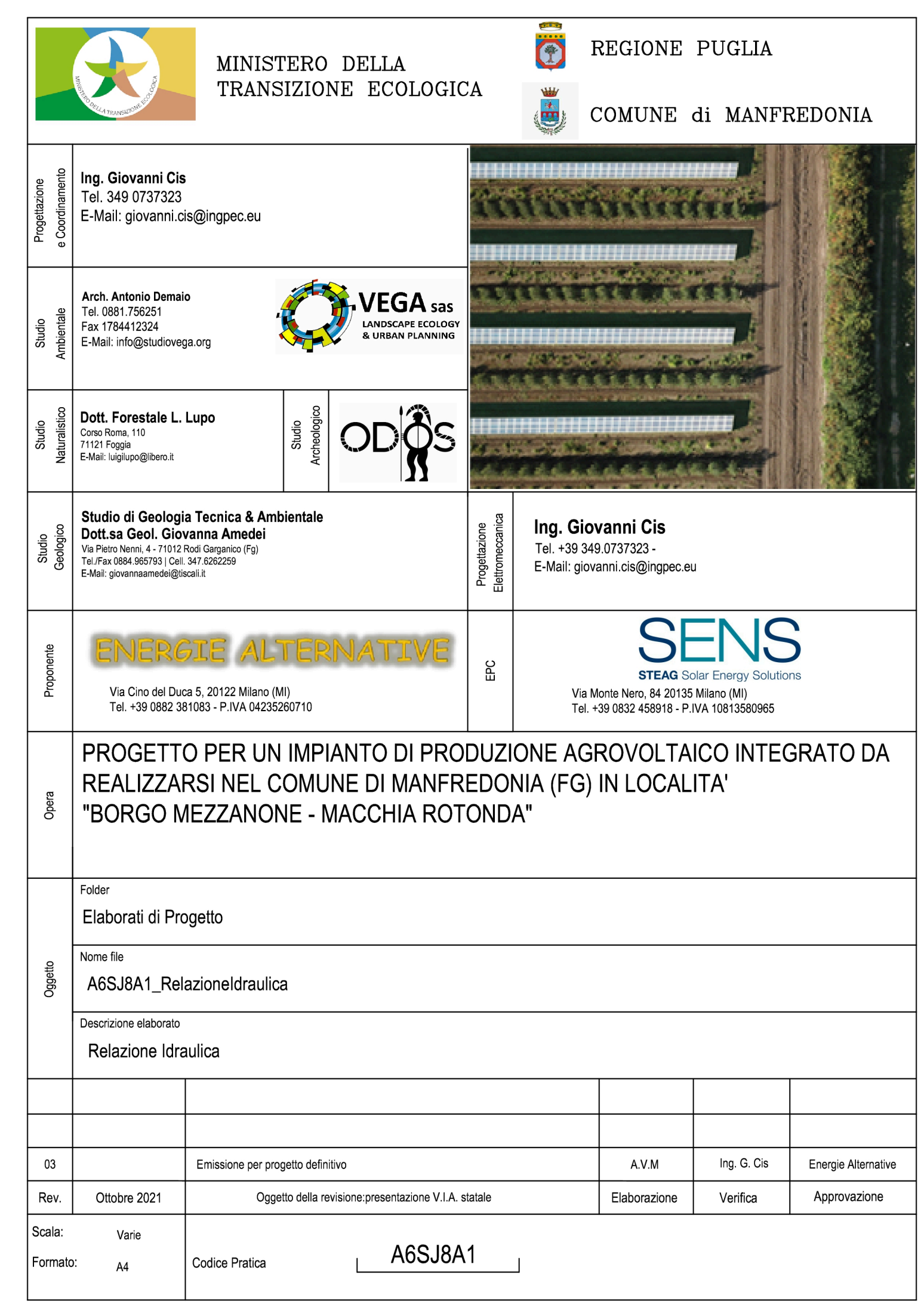

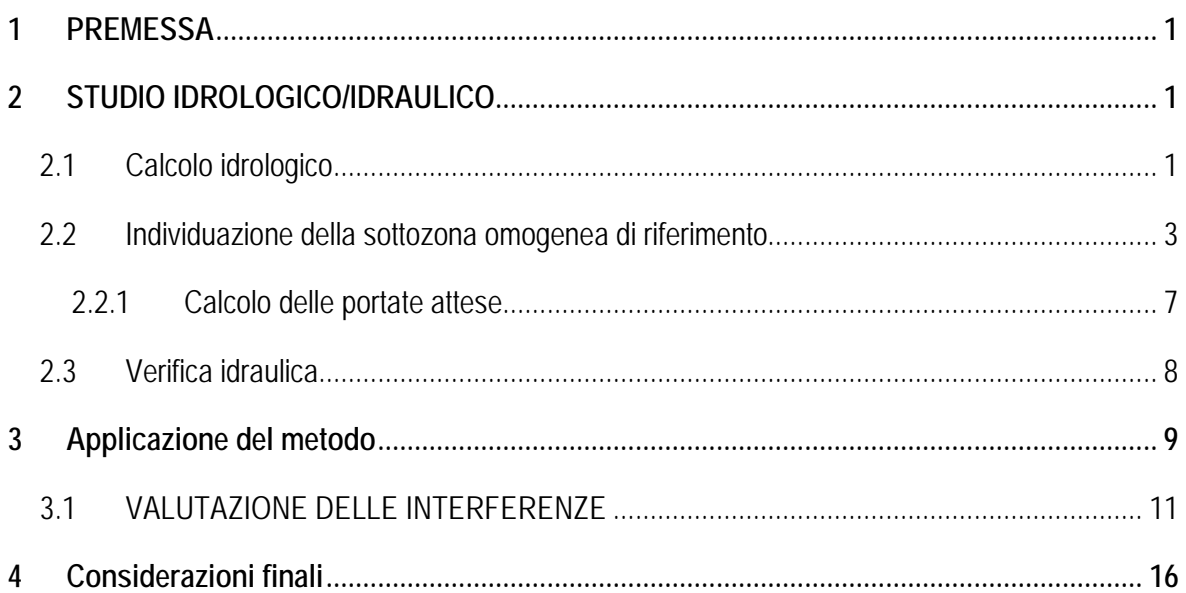

#### **PREMESSA** 1

Il presente studio di compatibilità idrologica-idraulica, fa riferimento al PROGETTO per la realizzazione di un impianto di produzione agro-energetico integrato mediante l'impiego di pannelli fotovoltaici, da installare nell'ambito del territorio comunale di Manfredonia in provincia di Foggia. La potenza di picco complessiva dell'impianto sarà pari a circa 65.923 MWp su una superficie complessiva di circa 105 ha.

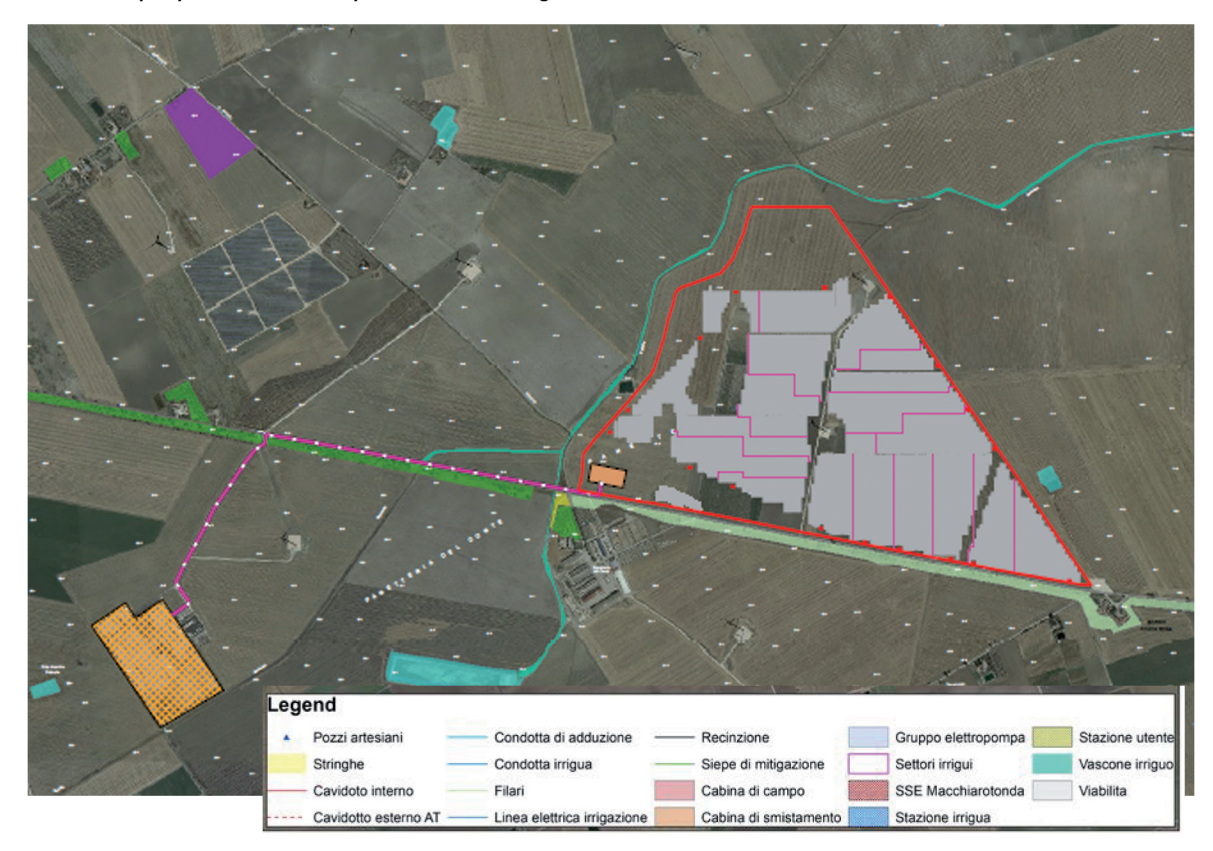

La società proponente dell'impianto è la Energie Alternative Srl.

Figura 1: Layout proposta progettuale

#### STUDIO IDROLOGICO/IDRAULICO  $\overline{2}$

Lo studio, con riferimento all'area in oggetto, è stato condotto individuando le interferenze delle opere in progetto con il reticolo idrografico.

#### Calcolo idrologico  $2.1$

Ai fini dello studio idrologico, le stime effettuate su tali precipitazioni sono relative ad un periodo di ritorno duecentennale e fanno riferimento ai risultati ottenuti nell'ambito del Progetto VAPI (Valutazione delle Piene) Puglia, redatto a cura del GNDCI (Gruppo Nazionale di Difesa dalle Catastrofi Idrogeologiche).

In pratica, la dipendenza dal periodo di ritorno è assegnata mediante la distribuzione del fattore di crescita KT, mentre i coefficienti della legge intensità-durata sono caratteristici della specifica zona in cui si trova il bacino.

La distribuzione del fattore di crescita è alla base della metodologia adottata nel progetto VAPI, che fa riferimento ad un approccio di tipo probabilistico per la valutazione dei massimi annuali delle piogge e delle portate al colmo.

Facendo riferimento all'informazione idrologica disponibile sul territorio, in termini di densità spaziale di stazioni di misura e di numerosità campionaria delle serie storiche, le altezze di precipitazione giornaliere, rilevate alle stazioni pluviometriche, il VAPI ha individuato 6 sottozone omogenee dal punto di vista pluviometrico.

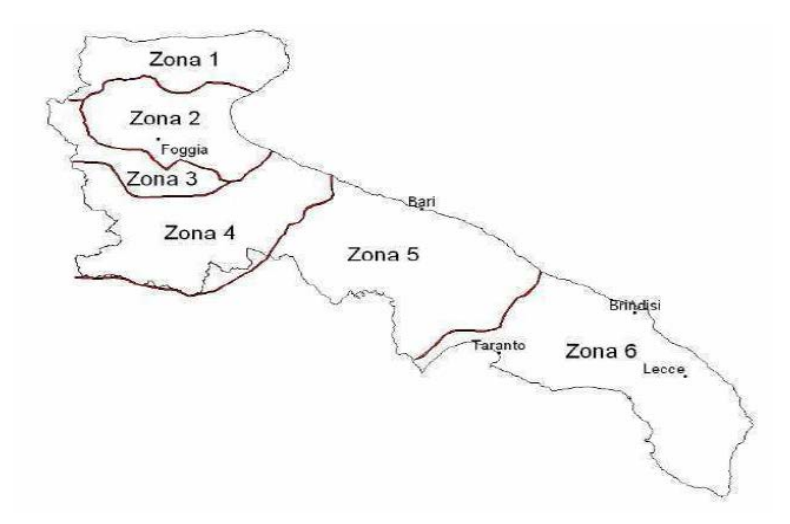

**Figura 2: Regione Puglia, zone omogenee dal punto di vista pluviometrico**

Per ogni zona omegenea le curve di possibilità pluviometrica rispondono alla equazioni di seguito riportate:

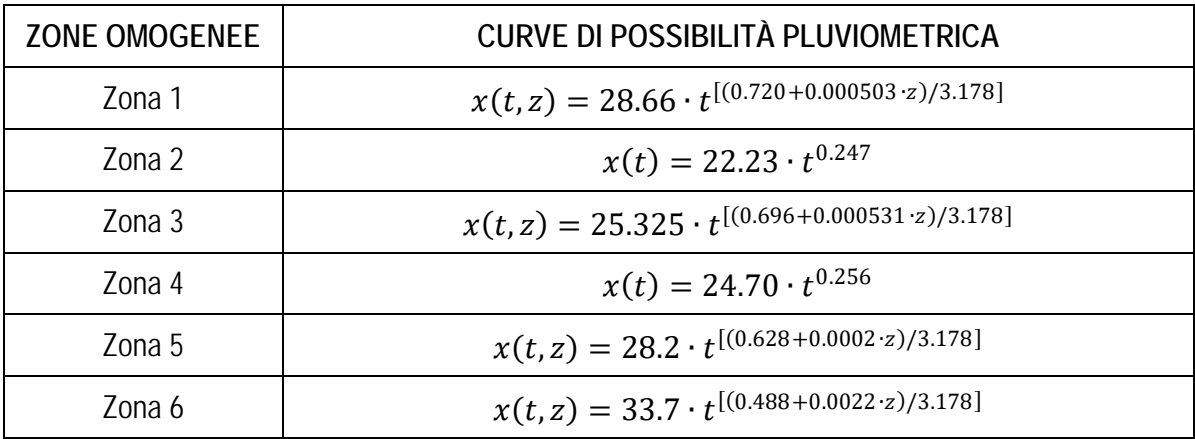

Per quanto concerne il fattore di crescita, per assegnato tempo di ritorno, per la sottozone omogenee n. 1-2-3-4 si applica la formula:

#### $Kt = 0.5648 + 0.415 \cdot \ln T$

mentre per le sottozone omogenea n. 5-6 si ha la seguente formula:

$$
Kt = 0.1599 + 0.5166 \cdot \ln T
$$

## **2.2 Individuazione della sottozona omogenea di riferimento**

<span id="page-4-0"></span>La proposta progettuale nella sua interezza, ricade nella sottozona omogenea "**Zona 2**", come riscontrabile dall'immagine seguente.

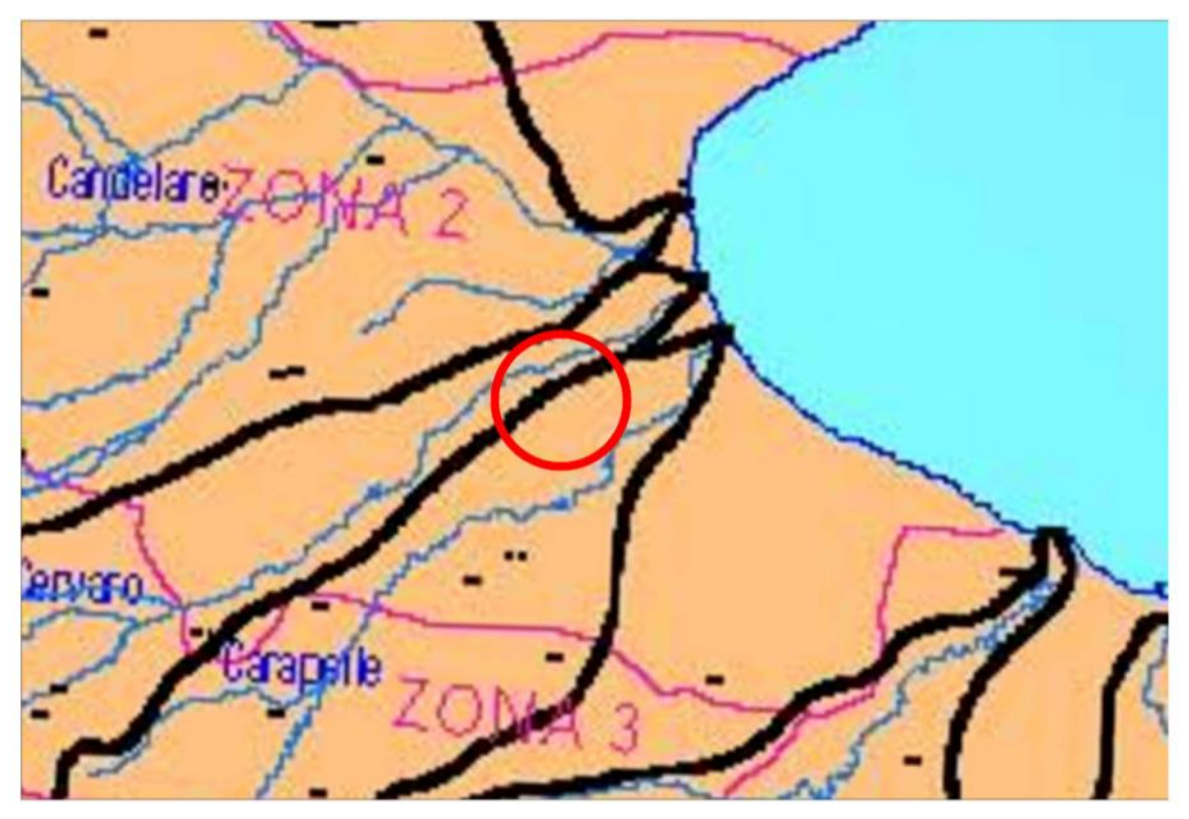

**Figura 3: Individuazione Zona omogenea**

Le equazioni che si applicano sono dunque:

• **CURVA DI POSSIBILITÀ PLUVIOMETRICA**

Zona 2  $x(t) = 22.23 \cdot t^{0.247}$ 

• **FATTORE DI CRESCITA**

Zona 2  $Kt = 0.5648 + 0.415 \cdot \ln T$ 

Applicando la relazione si procede con il calcolo delle piogge massime annuali *x*(*t*)di durata compresa tra 1 ora e 1 giorno:

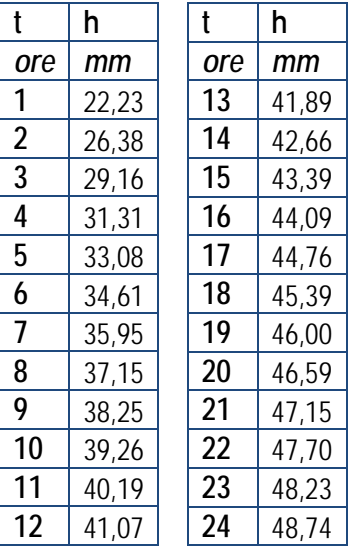

Il fattore di crescita  $Kt$ , calcolato per tempi di ritorno  $T$  pari a 30, 200 e 500 anni assume i seguenti valori:

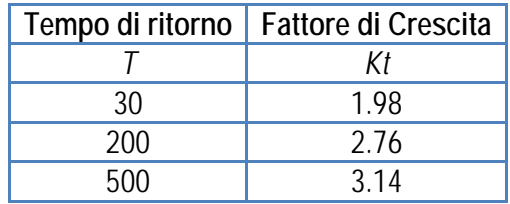

Applicando i valori ottenuti si ottiene:

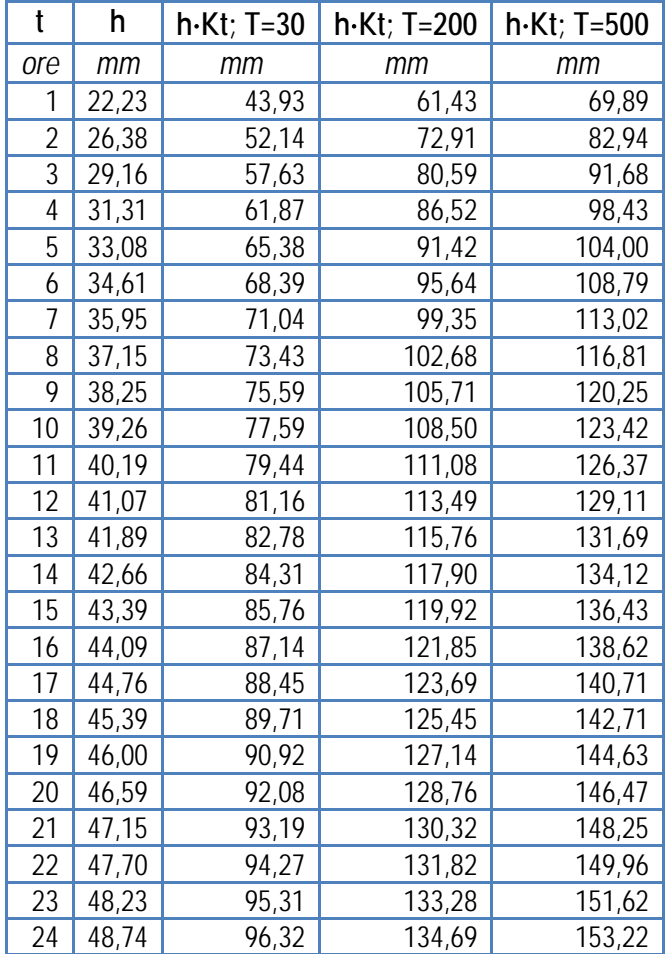

Si ottengono le seguenti curve di possibilità pluviometrica:

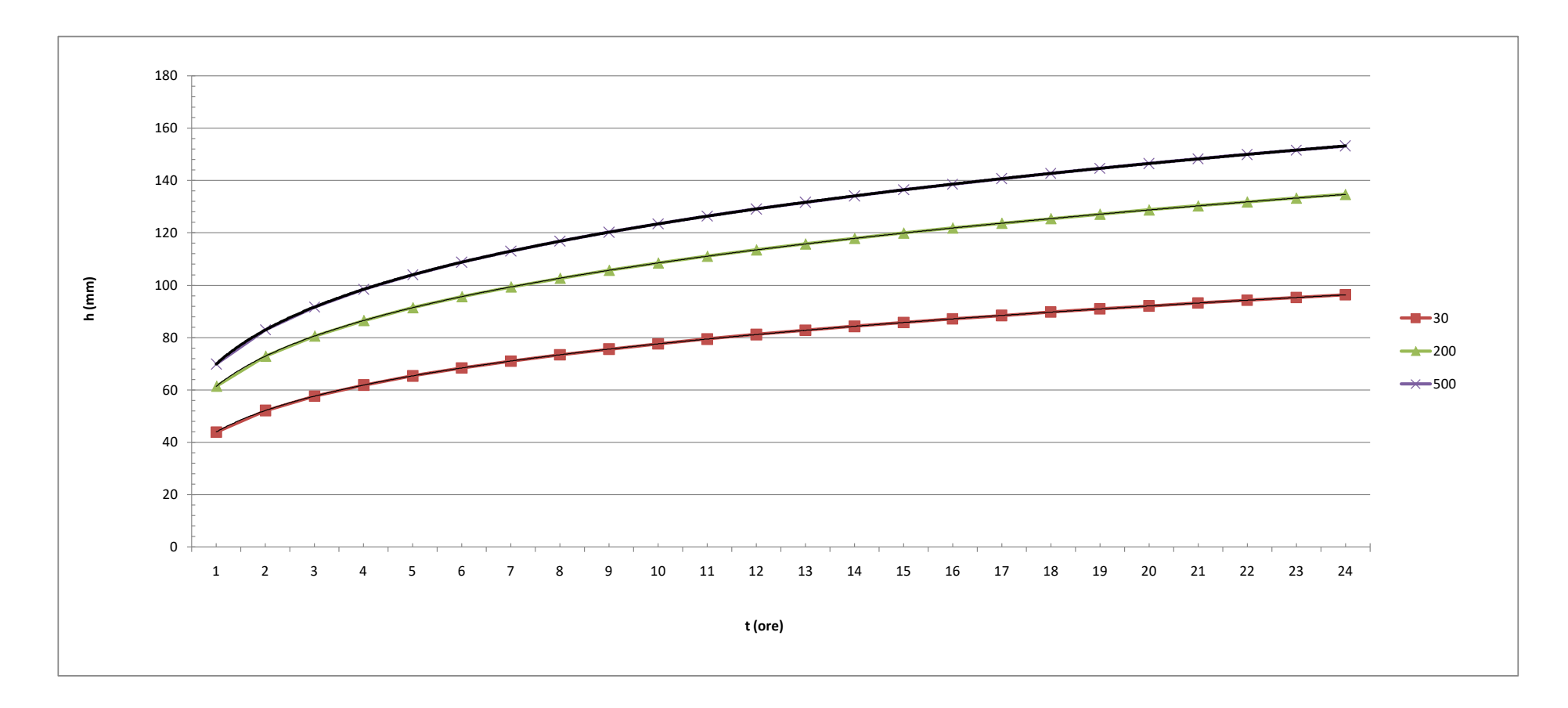

**Figura 4: Curve di possibilità pluviometrica**

### <span id="page-8-0"></span>**2.2.1 Calcolo delle portate attese**

#### *2.2.1.1 Metodologia VAPI*

La valutazione delle portate attese è stata condotta con riferimento al Progetto VAPI per la stima delle portate di assegnato tempo di ritorno, per qualsiasi sezione del reticolo idrografico dei corsi d'acqua della Puglia, con particolare riguardo ai bacini compresi tra il fiume Ofanto a sud e il torrente Candelaro a nord.

La sintesi fa riferimento ad indagini effettuate nella modellazione dei dati pluviometrici ed idrometrici della regione, contenute nel Rapporto Regionale pubblicato, Valutazione delle Piene in Puglia [Copertino e Fiorentino, 1994].

In base al predetto studio, il valore di portata media annua  $(m(Q))$  è funzione dell'altezza del pelo libero del corpo idrico superficiale, e del tempo di ritorno attraverso la seguente relazione:

$$
m(Q) = \frac{C^* \cdot K_A(t_r) \cdot x(t_r) \cdot A}{3.6}
$$

Dove:

•  $C^* = 0.09 + 0.47 \cdot (1 - p.p.)$ 

Rappresenta il coefficiente di piena ed è funzione del p.p. = frazione ad elevata permeabilità del bacino, assunta, nel caso specifico a 0.54.

• 
$$
K_A(t_r) = 1 - (1 - exp^{(-c_1 \cdot A)}) \cdot exp(-c_2 \cdot t_r^{c_3})
$$

Rappresenta il fattore di riduzione areale, funzione dell'area del bacino  $(A)$ , della durata della pioggia, posta pari al tempo di ritardo del bacino, a da tre coefficienti adimensionali:  $c_1 = 0.0021$ ;  $c_2 = 0.53$ ;  $c_3 = 0.25$ 

•  $t_r = 0.344 \cdot \sqrt{A}$ 

Rappresenta il tempo di ritardo del bacino, funzione esclusivamente dell'area dello stesso

• 
$$
x(t, z) = 25.325 \cdot t_r^{[(0.696 + 0.000531 \cdot z)/3.178]}
$$

Rappresenta la media del massimo annuale dell'altezza di pioggia valutato per una durata di pioggia pari al tempo di ritardo del bacino

 $\overline{A}$ 

Area del bacino.

Noto il valore della portata media annua, è possibile quantificare il valore di portata per opportuni tempi di ritorno, moltiplicando la stessa per il coefficiente probabilistico di crescita  $K_T$  per le portate in Puglia.

<span id="page-9-0"></span>Per un tempo di ritorno pari a  $T = 200$  anni, il valore del fattore di crescita è pari a:  $Kt_{200} = 4,39$ 

### **2.3 Verifica idraulica**

Determinato il valore di portata per un tempo di ritorno T pari a 200 anni, è possibile procedere con la verifica idraulica attraverso l'ausilio del software HEC-RAS della U.S. Army Corps of Engineers grazie al quale è possibile effettuare la simulazione idrodinamica in moto permanente.

HEC-RAS è il sistema d'analisi dei fiumi dell'Hydrologic Center (HEC), del Corpo degli Ingegneri dell'Esercito degli Stati Uniti d'America, analizza le reti di canali naturali ed artificiali, calcolando i profili del pelo libero basandosi su di un'analisi a moto permanente e/o motovario monodimensionale.

La simulazione viene condotta riportando, nel software suddetto, le sezioni rappresentative del bacino investigato. Tali sezioni vengono inserite partendo da valle e procedendo verso monte numerandole in senso crescente.

Inserendo nel software i valori di portata calcolato è possibile, impostando le condizioni di moto permanente monodimensionale, procedere alla verifica idraulica.

La stessa è stata condotta impostando le condizioni di "Normal Depth" sia a monte che a valle del tratto considerato; per quanto concerne il coefficiente di Manning, si è assunto il valore **0.035** sia per le aree golenali, sia per il canale principale.

È stata condotta una singola simulazione (T=200), considerando la portata per un tempo di ritorno pari a 200 anni.

# **3 Applicazione del metodo**

<span id="page-10-0"></span>Nell'applicazione del metodo, si è provveduto ad effettuare una approfondita analisi del progetto individuando le interferenze dello stesso con il reticolo idrografico e la tipologia delle stesse. Per una più agevole lettura del caso studio, si riporta di seguito un'immagine rappresentativa del progetto:

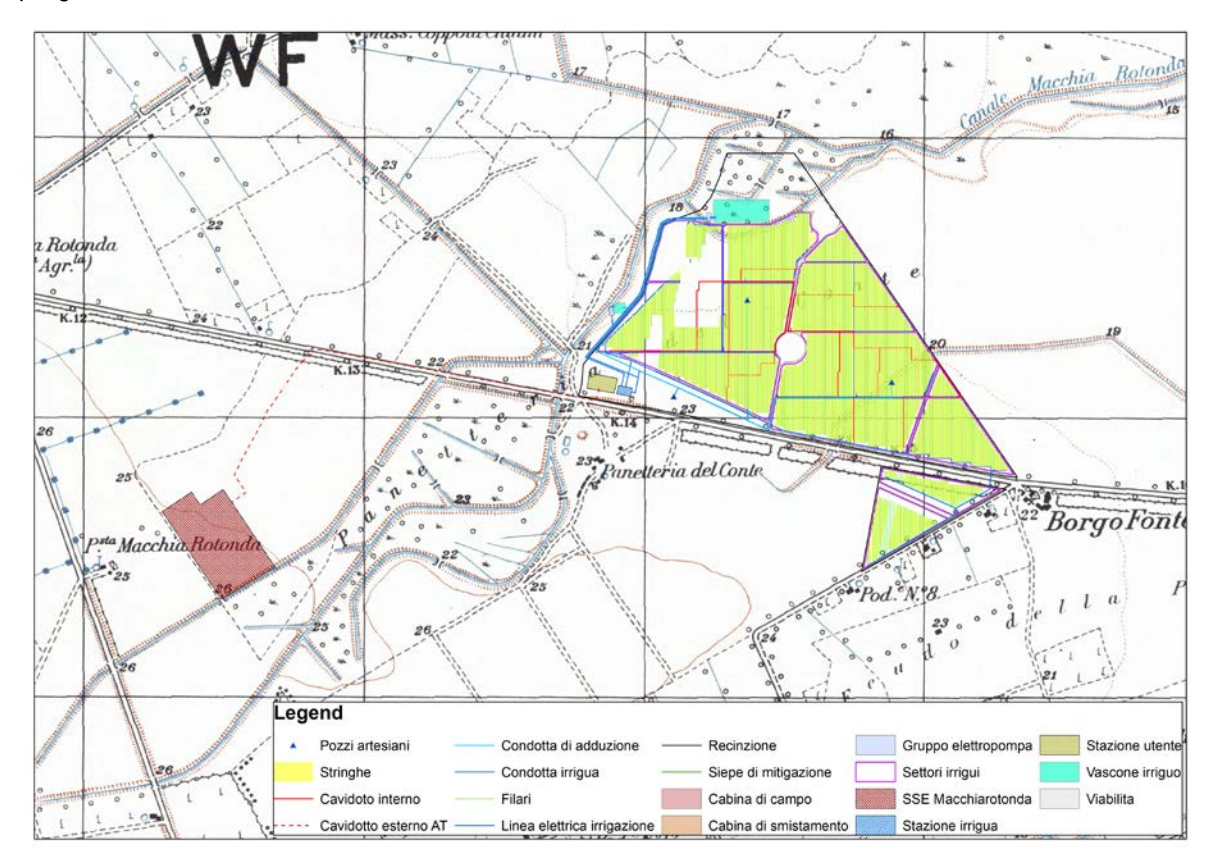

#### **Figura 5: Layout progettuale**

La proposta progettuale si riconduce nella realizzazione di un impianto fotovoltaico e di un alboreto superintesivo.

**L'ubicazione dei moduli fotovoltaici**, in numero pari a garantire la produzione di energia elettrica per una potenza nominale pari a 65.923 MW, è stata accuratamente individuata in modo tale da **non interferire con le aree a bassa, media e alta pericolosità idraulica**.

Oltre all'alboreto, il progetto prevede la realizzazione di un vascone, che andrà a svolgere la sua funzione di accumulo irriguo, in combinazione con una vasca già esistente, garantendo una capacità di circa 90 m3. Tale capacità contribuirà, insieme all'aliquota che verrà prelevata da n.3 pozzi artesiani, ad alimentare il sistema di irrigazione, costituito da n. 13 impianti di irrigazione gestiti da una cabina irrigazione con centralina automatizzata con impianto a gocciolatoi auto-compensanti a lunga portata. **L'ubicazione del vascone è individuata in un area classificata come MP**.

Per ciò che concerne le strade da realizzarsi a servizio dell'impianto, la viabilità interna interseca aree classificate come MP e AP.

Oltre a tali elementi, la soluzione progettuale prevede la posa di un cavidotto interrato e di cabine di campo. Nel primo caso, il cavidotto verrà condotto sul ciglio della rete viaria esistente, non determinando alcuna alterazione allo stato attuale dei luoghi, le cabine, invece sono poste al di fuori di aree caratterizzate da pericolosità idraulica; per tali considerazioni, sia l'elettrodotto interrato, sia le cabine di campo sono in sicurezza idraulica.

Si propone un'immagine rappresentativa del progetto e delle relative interferenze con il PAI.

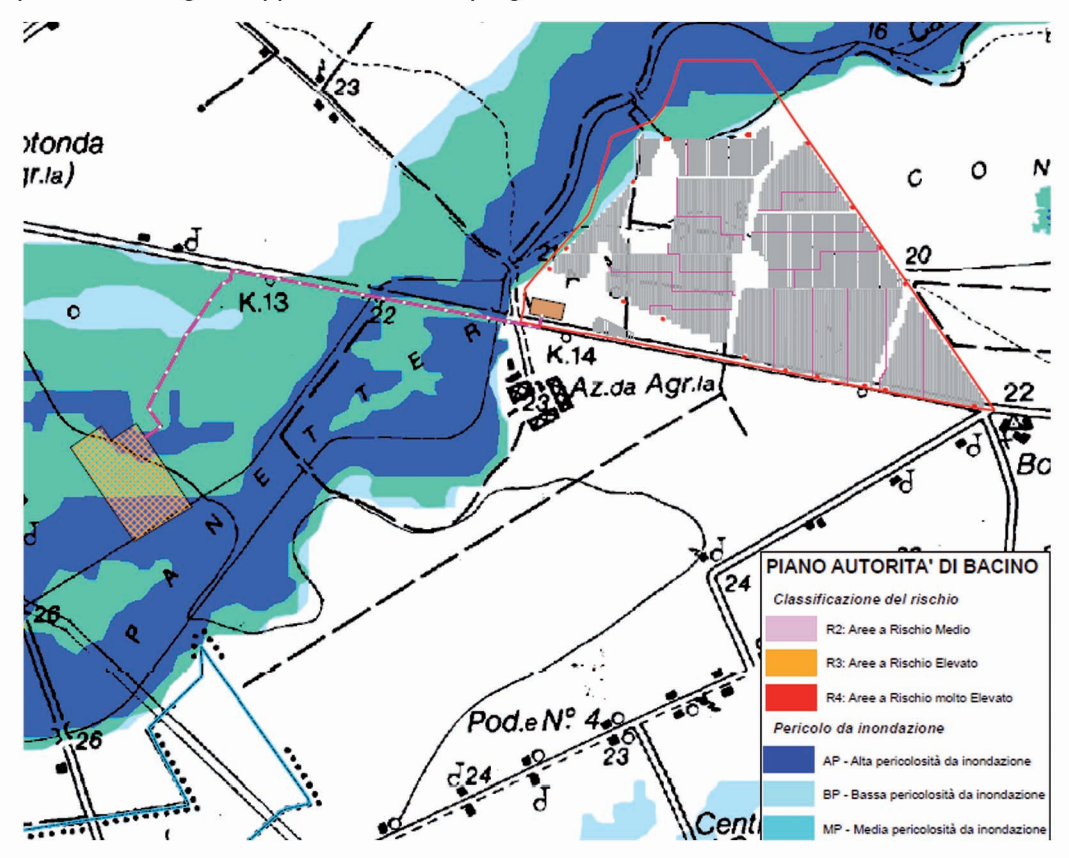

Figura 6: Layout - PAI

Di seguito, un'immagine di dettaglio delle interferenze riscontrate con le aree classificate a pericolosità idraulica.

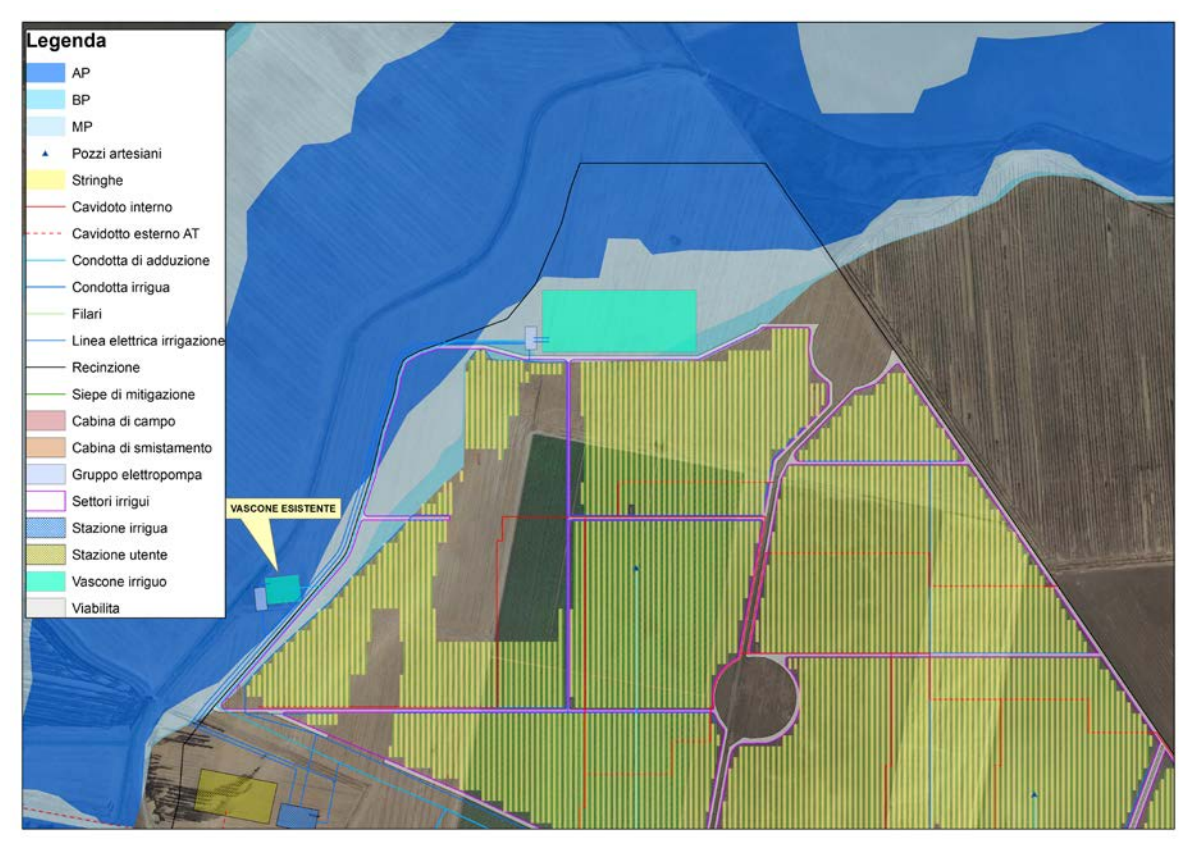

<span id="page-12-0"></span>**Figura 7: Dettaglio Layout – PAI**

# **3.1 VALUTAZIONE DELLE INTERFERENZE**

In questa sezione si procede con la valutazione del comportamento del corpo idrico di riferimento alle aree classificate a pericolosità idraulica, in conformità alla lettera k del comma 1 dell'articolo 8 delle NTA.

Per l'applicazione del metodo, occorre procedere con l'individuazione del bacino idrografico sotteso dal corpo idrico di riferimento e alla modellazione dello stesso.

La modellazione del bacino idrografico è stata condotta attraverso i dati estrapolati da un accurato rilievo dell'area interessata dal progetto.

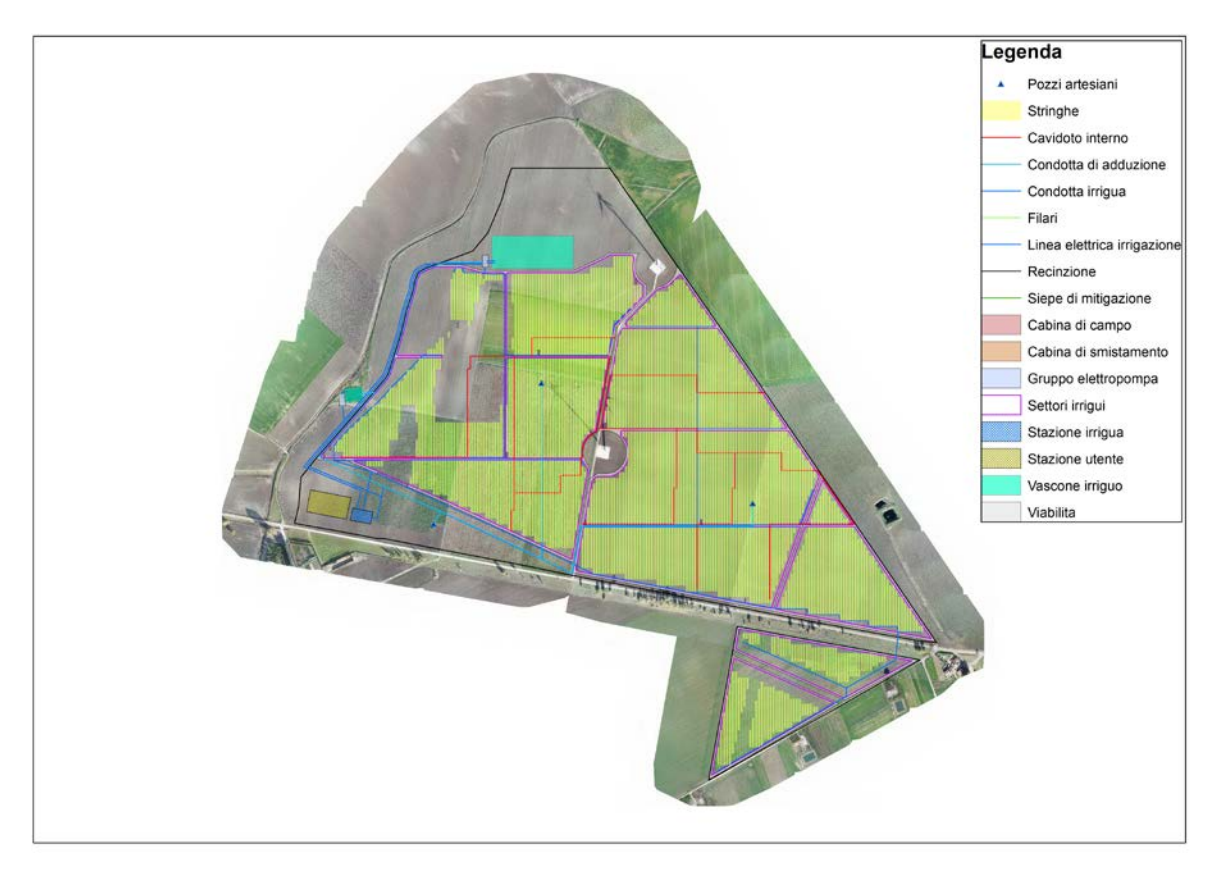

**Figura 8: Layout parziale progetto su rilievo con Drone**

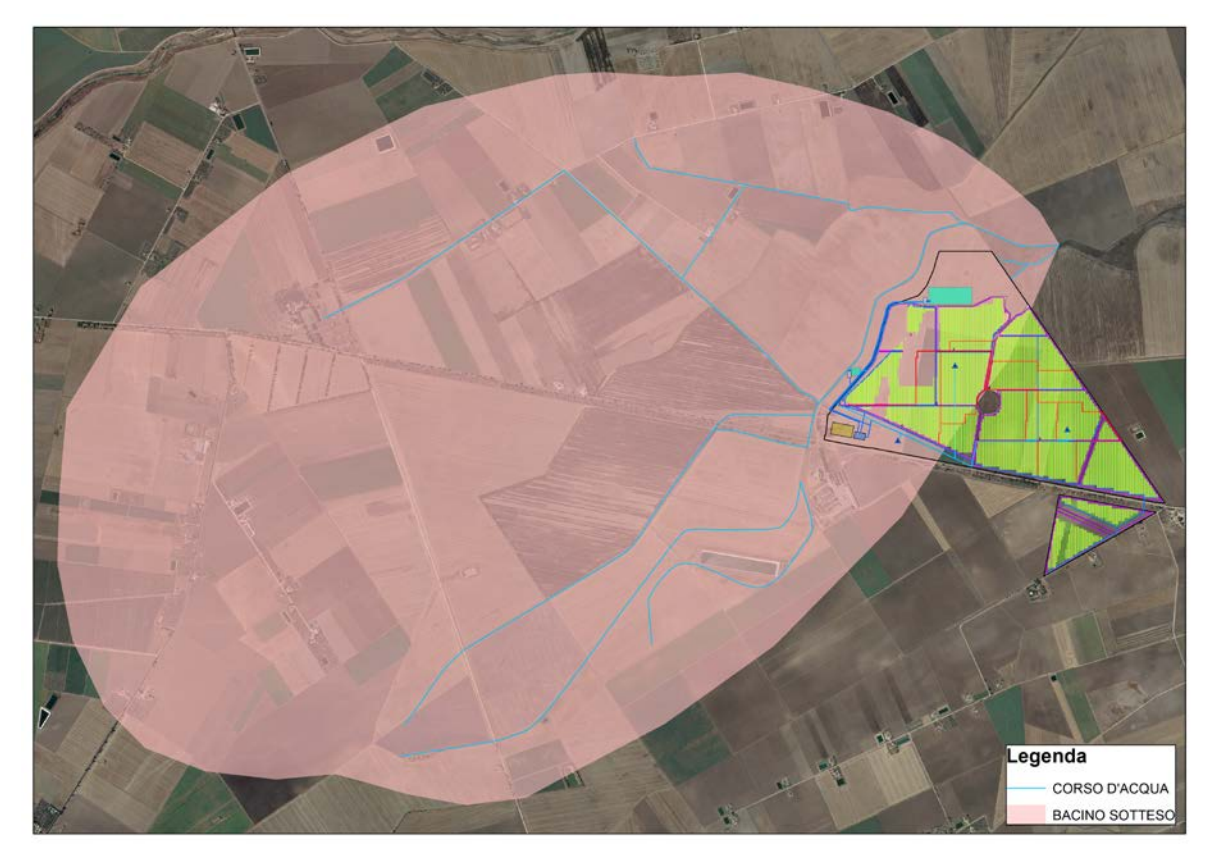

**Figura 9: Bacino idrografico di riferimento**

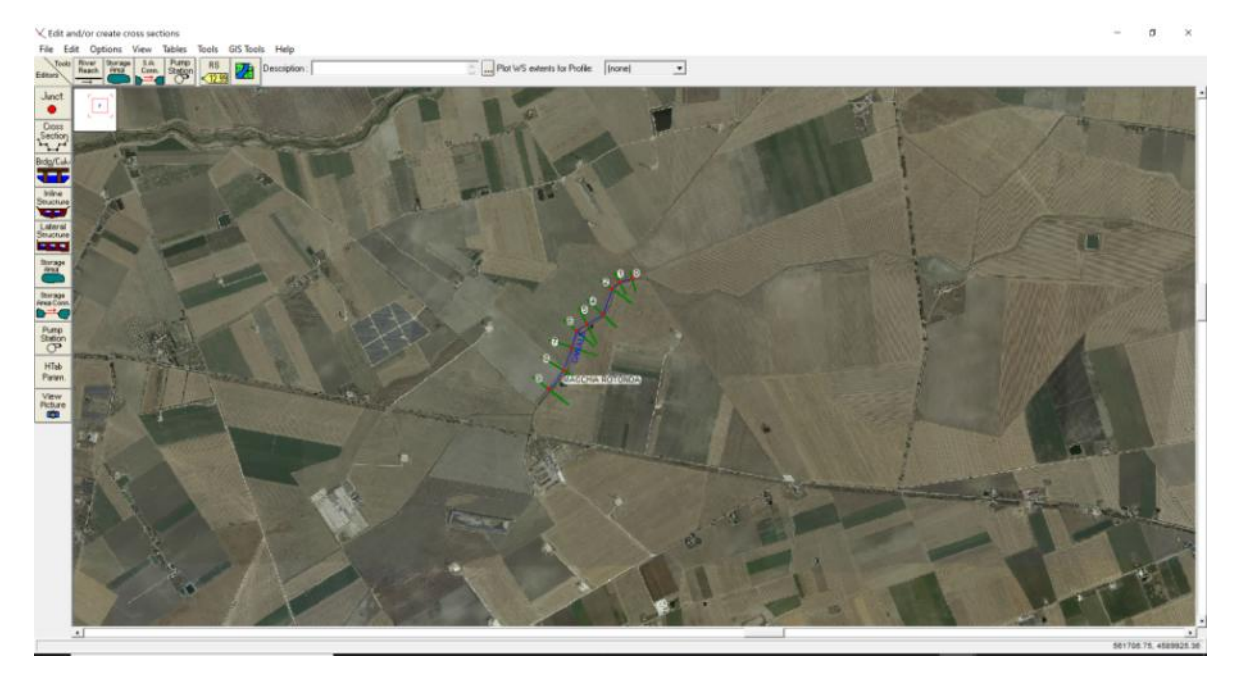

**Figura 10: Individuazione delle sezioni di interesse in Hec-Ras**

Calcolate le caratteristiche geometriche ed individuati i parametri necessari è stato possibile applicare la metodologia VAPI:

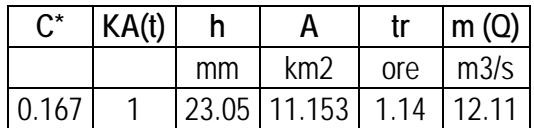

Nota la portata media annua, è possibile stimare la portata con un tempo di ritorno pari a  $T = 200$  *anni* applicando il fattore di crescita della portata  $K_{T=200}$ :

$$
m(Q)_{200}=m(Q)\cdot K_{T=200}
$$

I valori sono stati valutati utilizzando le leggi di probabilità pluviometriche che meglio si adattano alla zona omogenea 2.

$$
m[h(d,Z)] = a \cdot d^{n(Z)}
$$

Con:

$$
X(t, z) = 22.23 t^{0.247}
$$

Risultati ottenuti:

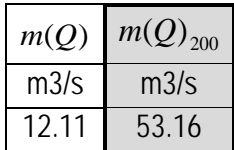

Con la modellazione effettuata, è possibile individuare se la portata di piena per un evento con tempo di ritorno pari a **200 anni** risulterebbe contenuta o meno negli alvei dei corpi idrici.

Dall'analisi condotta emerge come l**a portata di piena non risulta interamente contenuta nell'alveo del ramo idrico**.

Per una valutazione approfondita si è provveduto ad individuare, dunque, **le aree che risulterebbero inondabili per un evento di piena con un tempo di ritorno pari a 200 anni** al fine di verificare la sicurezza idraulica delle opere previste da progetto. Tali aree sono di seguito individuate:

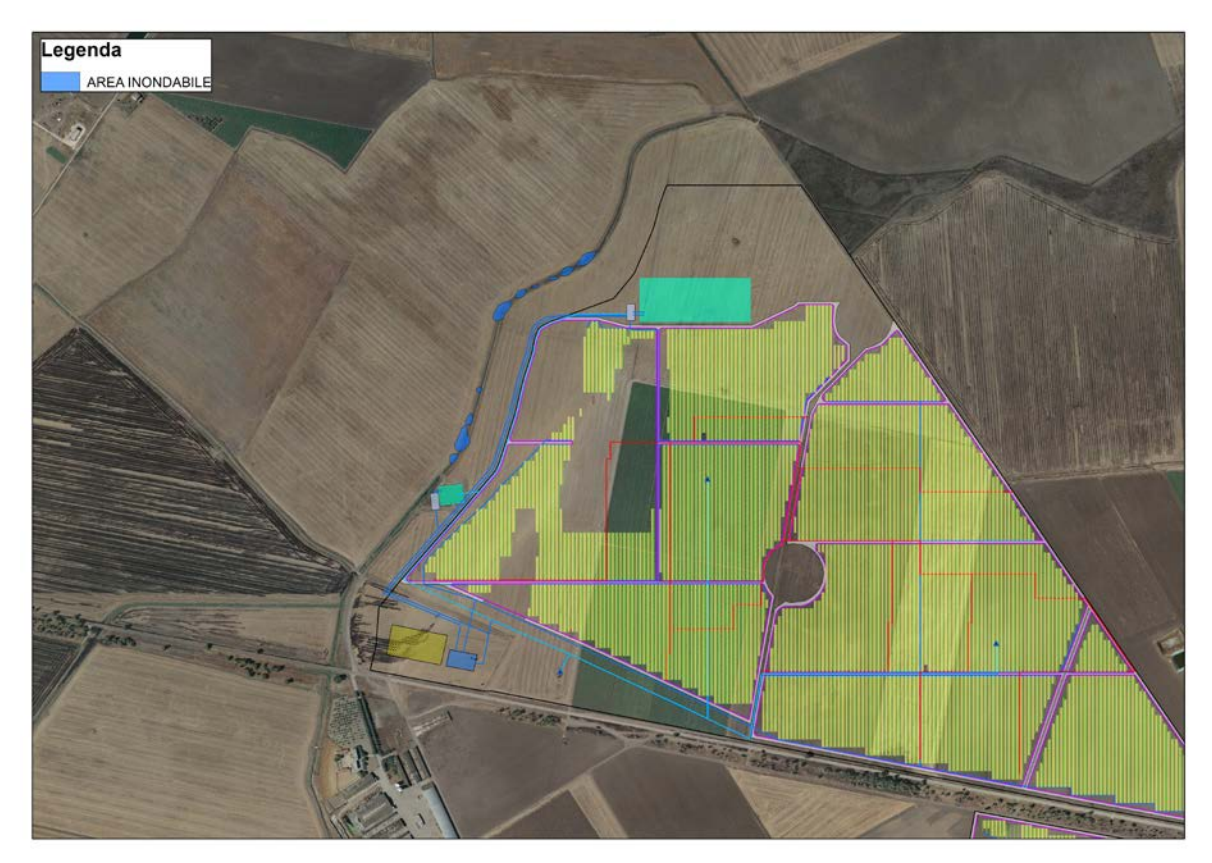

**Figura 11: Individuazione aree inondabili**

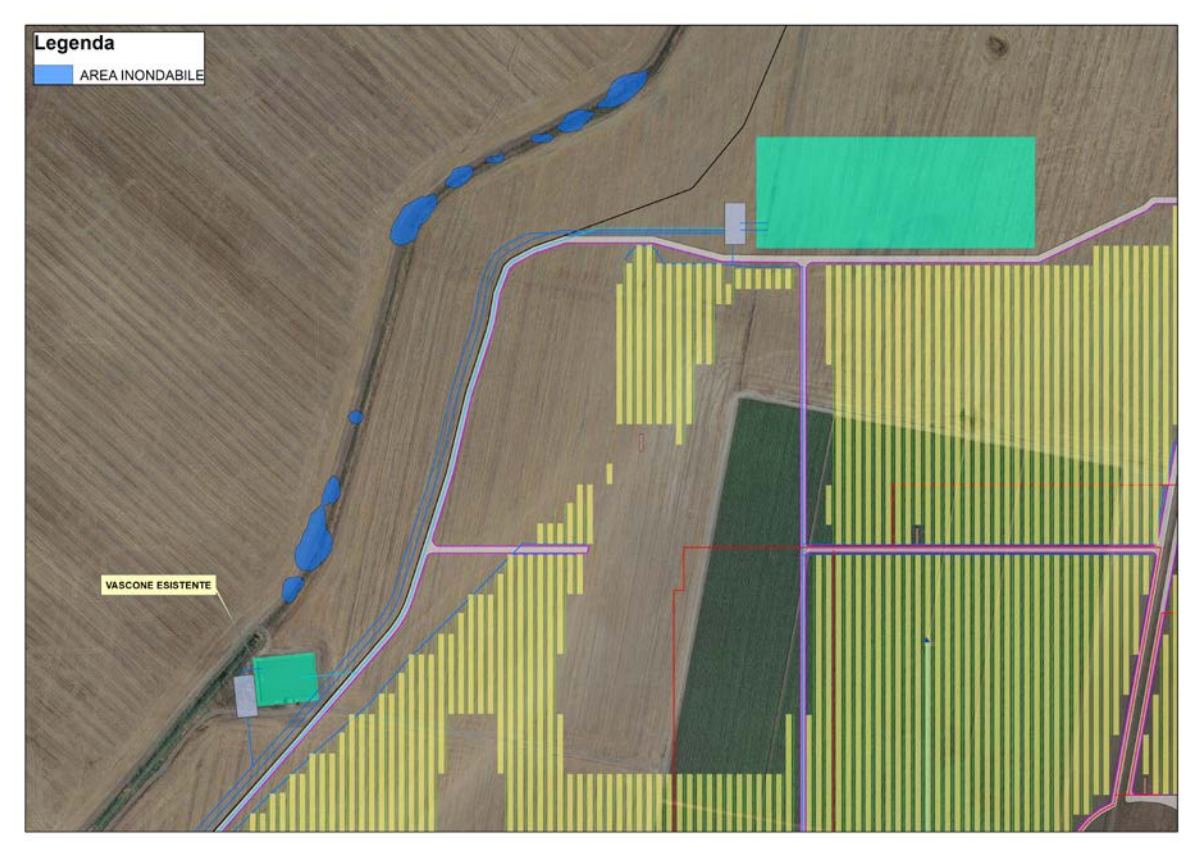

**Figura 12: Aree inondabili, dettaglio**

Dallo studio condotto, emerge come **gli elementi costituenti la proposta progettuale risultino in sicurezza idraulica**.

# **4 Considerazioni finali**

<span id="page-17-0"></span>La proposta progettuale oggetto di studio determina una serie di interferenze con le aree classificate a pericolosità idraulica.

Tali interferenze sono relative ai seguenti elementi costituenti il progetto: vascone, viabilità interna e cavidotto interrato. Gli altri elementi, quali cabine di campo e moduli fotovoltaici, sono stati posizionati al di fuori delle aree a pericolosità idraulica.

Ai fini di verificare la compatibilità di tutti gli elementi costituenti il progetto, si è provveduto a creare un modello rappresentativo del corpo idrico, ottenuto attraverso un accurato rilievo dell'area.

Le simulazioni effettuate, condotte con un valore di portata avente un tempo di ritorno di 200 anni, hanno evidenziato come le caratteristiche dell'alveo non siano tali da contenere la portata di massima piena valutata. Il passaggio successivo, dunque, consiste nell'individuazione delle aree inondabili e nel verificare il coinvolgimento o meno degli elementi costituenti la proposta progettuale. Tale analisi ha evidenziato come nessuno degli elementi che costituiscono il progetto oggetto di studio, risultano coinvolti dalle aree inondabili.

Per tali considerazioni, **si ritiene il progetto in sicurezza idraulica**.

Foggia, 11 febbraio 2020

Il tecnico Ing. Antonella Laura Giordano

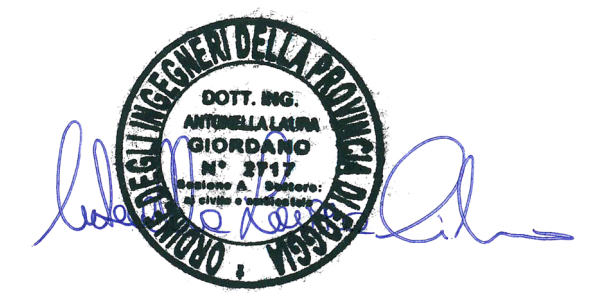